La *fenêtre de recherche vise* à présenter les arguments par ordre d'importance, les points qui vous paraissent essentiels devant apparaitre dans la partie supérieure de la page. Au terme de la réflexion, vous disposez d'une vue d'ensemble des informations que vous possédez déjà sur la question. La *fenêtre de recherche* peut se présenter comme suit<sup>1</sup> et être accompagnée d'une feuille de brouillon sur laquelle sont notés les idées et arguments dont on n'est pas encore certain de savoir s'ils sont plutôt pour ou plutôt contre.

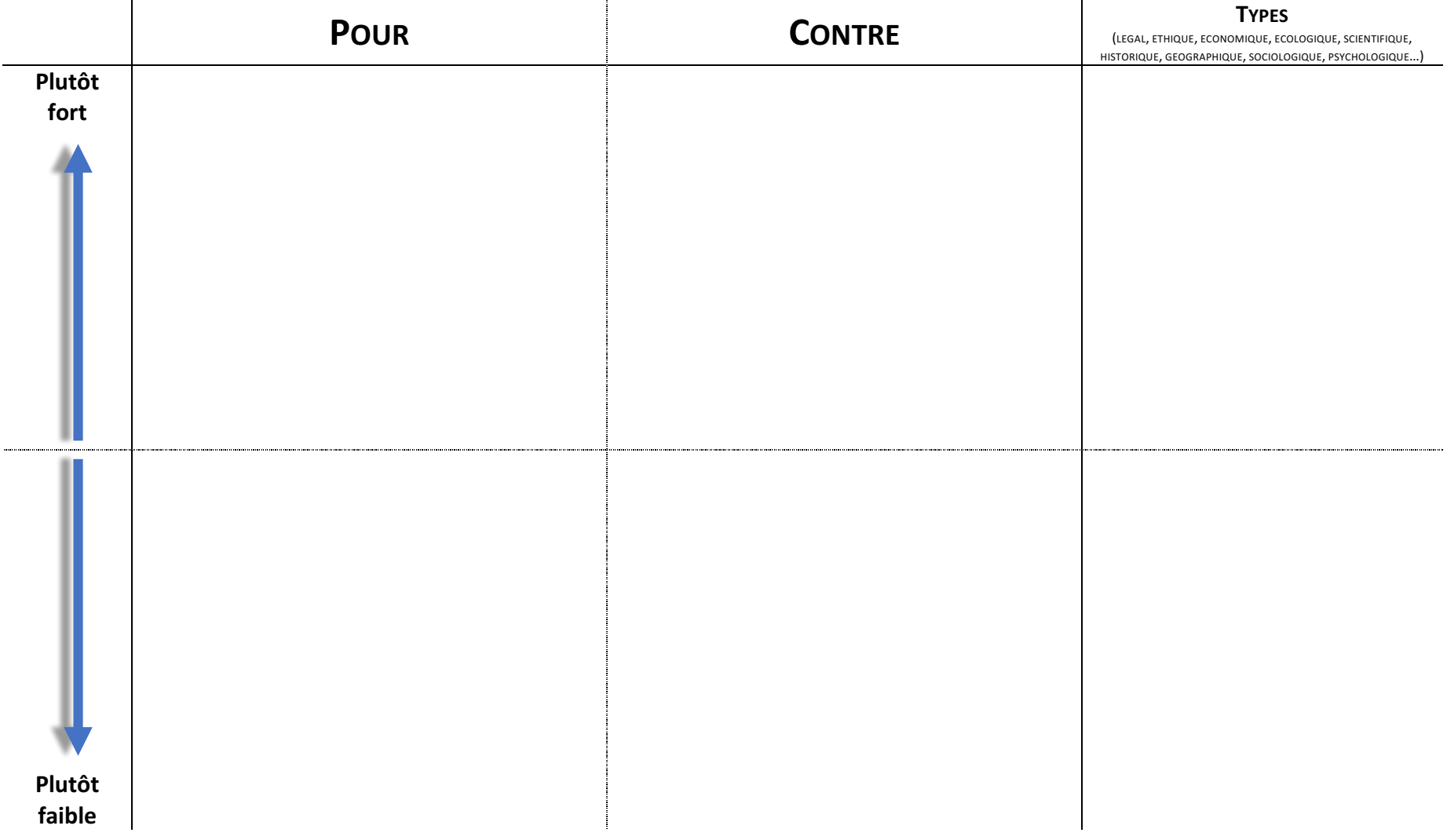

<sup>&</sup>lt;sup>1</sup> Inspiré de : *La jeunesse* débat, Cahier de l'élève secondaire II, p.12 (http://www.jugenddebattiert.ch/fr/enseignants/moyens/brochures)